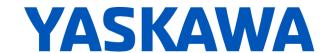

# Release Notes for SigmaLogic<sup>™</sup> Software Package Release Date 02/01/2021

Yaskawa America, Inc.

## **LogicWorks Configuration Utility 2.4.1.7**

#### 1. New Features

None

### 2. Bug Fixes

| Number | Summary                                                                                               | Release Notes                                                                                                    |  |
|--------|----------------------------------------------------------------------------------------------------|----------------------------------------------------------------------------------------------------|--|
| 4497   | If no motor is connected to<br>Sigmalogic-7 400v,<br>LogicWorks thinks it's a<br>100/200v controller. | It was discovered that if the motor for a SigmaLogic7-400v unit was disconnected (as in a bench test), a Hardware Mismatch would be detected when attempting to connect LogicWorks to that unit. Starting in LogicWorks v2.4.1, the software will query the servopack voltage rather than the motor voltage when determining hardware voltage level of the connected unit. |  |
| 4771   | LogicWorks - Inch user units don't work with Sigmatrac2                                               | It was discovered that Logicworks was sending an inverted Position Scale factor when User Units other than [mm] were chosen for Linear Motor configurations. Starting in LogicWorks v2.4.1, the Scale Factor on the Configure> Options page will be displayed in [UserUnits/mm] rather than [mm/UserUnits], and the Scale factor will be sent properly.                    |  |

#### 3. Known Issues

| Number | Summary                                                                          | Release Notes                                                                                                    | Workaround                                                                                                    |
|--------|----------------------------------------------------------------------------------|----------------------------------------------------------------------------------------------------|----------------------------------------------------------------------------------------------------|
| 595    | No project compare on Connection                                                 | The offline file contents are not automatically compared to the actual configuration when Connection is made to a SigmaLogic axis. This can result in a difference between what the user sees in the configuration utility screens and what is stored in the axis. | Establish a Best Practice procedure to manually compare the file name to the current configuration name or to always Receive the current configuration immediately after Connection to a SigmaLogic unit. |
| 638    | LogicWorks does not<br>display the values for<br>CN13 Analog I/O                 | Support for monitoring and controlling the CN13 Analog I/O points from the PLC was added in SigmaLogic Embedded Code v1.2.0 and SigmaLogic_AOI v1.2.0. However these v alues are not currently displayed on the LogicWorks Status and I/O monitoring pages.        | Use PLC to monitor and control the CN-13 Analog I/O using Tags 'AxisRef'.I.AnalogInput and 'AxisRef'.O.AnalogOutput.                                                                                      |
| 1150   | LogicWorks Setup<br>does not support user-<br>defined installation<br>locations. | For LogicWorks v2.0 and earlier, only the default installation location is supported during Setup. This issue will be addressed in a future version of LogicWorks.                                                                                                 | Use the default installation location                                                                                                    |

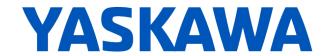

| 1163 | Saving project during<br>File - Exit process will<br>not add the project<br>name to the Recent<br>Projects List | There are many opportunities provided to save the LogicWorks project to a file on the PC. The last occurs during File->Exit process. If "Save Project" is chosen during the exit process, the project will be saved properly to the specified location, but the Recent Projects listing will not be updated.                                                               | Save the project first as a separate procedure before starting the Program Exit process.                                                                                                    |
|------|----------------------------------------------------------------------------------------------------|----------------------------------------------------------------------------------------------------|----------------------------------------------------------------------------------------------------|
| 1168 | LogicWorks v2.0<br>cannot connect to<br>SigmaLogic units with<br>3.0.0.173 firmware                             | LogicWorks v2.0 and above requires firmware version 3.3 or higher. There are several configuration files that have changed format between these firmware versions. Use the SigmaLogic web interface to update firmware. For more assistance, please discuss with your Yaskawa vendor.                                                                                      | None                                                                                                    |
| 4995 | Use of a comma in<br>LogicWorks project file<br>name disrupts<br>SigmaLogic<br>embedded project                 | When LogicWorks sends a configuration to a SigmaLogic unit, a special configuration file containing the project name along with other key information is stored in flash. This file is read by the SigmaLogic embedded code on power-up. When parsing the file, a comma is used as a delimiter. Thus, it is currently not allowed for the project name to contain commas . | Do not use commas when naming LogicWorks files. Instead, use some other character such as a dash or underscore to separate sections of the project name if something other than a space is required. |

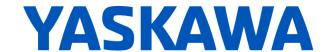

# SigmaLogic Embedded Software v2.4.1.19

## 4. New Features

| Number | Summary                                                                                   | Release Notes                                                                                                    |
|--------|-------------------------------------------------------------------------------------------|----------------------------------------------------------------------------------------------------|
| 4436   | Pass both<br>ControlAlarmId and<br>DriveAlarmID to<br>MCFG_Yaskawa block in<br>SigmaLogic | In SigmaLogic embedded code versions 2.4.0 and earlier, reporting of alarms would be exclusive to a single alarm type, even though more than one might be active at a time. Starting in SigmaLogic embedded code v2.4.1, all active alarm types will be reported to the Status bit for that alarm type and the ErrorID for that alarm type.  However only a single decoded Alarm String will be sent according to this priority evaluation:  1 - Function Block Errors (Application errors) - Highest Priority  2 - Servo Alarms  3- Controller Alarms  4- Servo Warnings |

## 5. Bug Fixes

| Number | Summary                                                                                     | Release Notes                                                                                                    |  |
|--------|---------------------------------------------------------------------------------------------|----------------------------------------------------------------------------------------------------|--|
| 3491   | Comm_FLT bit toggles<br>more than once during<br>reboot                                     | It was reported that the Comm_FLT output at MCFG_Yaskawa AOI would toggle after a reboot. Communications would be good for short period of time when first established, then another fault would be detected before communications would be restored again. The root cause was that Ethernet/IP communications would be delayed while a file from controller flash was being initialized. When this happened, the communication heartbeat signal was frozen for longer than the timeout period. Starting in SigmaLogic Embedded Code v2.4.1, some of the task priorities have been adjusted to allow ethernet communications to continue reliably during the start-up file initialization.                                                                                                    |  |
| 4505   | MAS_Yaskawa can get<br>stuck In Progress and<br>never reach Process<br>Complete (PC)        | MAS_Yaskawa is waiting for a 'Standstill' condition to be reported to move from In Process (IP) to Process Complete (PC). However, if the internal instruction to stop the axis is still active, the reported condition will be 'Stopping' even though the axis is no longer moving. Starting in SigmaLogic Embedded Code v2.4.1, Additional PLCopen states have been included and OR'd together to report a StandStill condition to the PLC: - Standstill - ErrorStop - Disabled - Stopping, with absolute speed under the threshold of 0.05 rev/sec for rotary motors and 0.1 mm/sec for linear motors for more than 1 second                                                                                                    |  |
| 4616   | MTRQ_Yaskawa can get<br>stuck with EN and IP<br>output ON if HBB is hit<br>during operation | MTRQ_Yaskawa is waiting for a 'Standstill' condition to be reported to move from In Process (IP) to Process Complete (PC). However, if the STO input is activated (Hardware Base Block) then the reported state will be 'ErrorStop'. Furthermore, due to an issue in firmware, after releasing HBB the reported state may become stuck in 'Stopping', forcing the user to reboot the unit to clear. Starting in SigmaLogic Embedded Code v2.4.1, the stopping method for MTRQ_Yaskawa has been changed to avoid the firmware condition that could cause a stuck in 'Stopping' condition. Additional PLCopen states have been included and OR'd together to report a StandStill condition to the PLC: - Standstill - ErrorStop - Disabled - Stopping, with absolute speed under the threshold of 0.05 rev/sec for rotary motors and 0.1 mm/sec for linear motors for more than 1 second |  |
| 4744   | Sigmalogic reports CPU<br>Overload error, often<br>during startup                           | Due to SigmaLogic7 firmware v3.7.0, extra cpu load can be experienced if position is monitored for a non-existent axis. In SigmaLogic7 embedded code v2.4.0, there was internal monitoring for the external encoder axis position even though this axis is not present in hardware. Due to other startup code that exists during reboot, the threshold for CPU Overload was reached more easily. Starting in SigmaLogic Embedded code v2.4.1 (for both SigmaLogic and SigmaLogic7 platforms), code was added to check if the external axis exists before attempting to monitor position. Additional changes were made to the task configuration to move file parsing functions into a Default task so that cpu load is reduced on warm start.                                                                                                    |  |
| 5014   | Actual StopDecel value doesn't match the commanded StopDecel                                | When support for 128-byte instances was added to the product, there were some undetected conflicts between the function blocks that could result in certail command data being overwritten. The issue could exhibit in a number of ways across a range of AOIs as a result of changed or missing motion parameter data. These conflicts have been resolved in embedded code 2.4.1.                                                                                                    |  |
| 5042   | Error 13025 is not reported to MAB block                                                    | If an error for AxisNotHomed (13025) was reported at the inception of the MAB - MoveAxisBlend AOI, the MAB block would hang with only the EN output on. The embedded code was actually returning an error targeted to the MAM-MotionAxisMove AOI. In embedded code version 2.4.1 the error is now returned to the MAB AOI and is reported at the function block properly.                                                                                                    |  |
|        |                                                                                             |                                                                                                    |  |

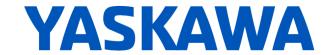

#### 6. Known Issues

| Number | Summary                                                                                                    | Release Notes                                                                                                    | Workaround                                                                                                    |
|--------|----------------------------------------------------------------------------------------------------|----------------------------------------------------------------------------------------------------|----------------------------------------------------------------------------------------------------|
| 600    | HSI does not wait<br>for move to be In<br>Position                                                         | For all other moves, move complete status is sent to the PLC when the commanded profile is finished AND when the motor position is within the range specified by the LogicWorks configuration under Configure – Options - Position Completion Window. In v1.1.0, the High Speed Index moves do not wait to be in the position completion window. Move complete is set when the commanded profile is finished.                                                                                                    | Add external delay for subsequent processes/actions that depend on the motor being settled into its final position.                                                                                                    |
| 650    | Sequence Table<br>execution<br>resumes in certain<br>cases where<br>servo is disabled,<br>then re-enabled  | In SigmaLogic AOI v1.2.0, MSF_Yaskawa (Motion Servo OFF) is allowed to execute even though another AOI could be active, such as MSQR_Yaskawa (Motion Sequence Run). Disabling the axis during motion will cause an application fault which normally would abort the sequence. However, if the sequence was waiting for a flag either Before or After motion, then no fault would be generated and the sequence table would still be executing even though the servo would not be capable of motion.                                                       | The user should issue MAS_Yaskawa (Motion Axis Stop) prior to issuing MSF_Yaskawa (Motion Servo OFF) to properly stop an axis and abort sequence execution. Alternatively, the user could set the Cancel input on MSQR_Yaskawa. Canceling the sequence will also stop motion.                                                                                                    |
| 1184   | Function Block Err<br>or ID 4422 shows<br>up as "Unknown<br>Error".                                        | Application ErrorID 4422 is a new function block error code most relevant to SigmaLogic7 and Sigma-7Siec based products. ErrorID 4422 means "Position Offset Update Failed" and occurs when not enough time is given to the function for setting motor position. In the Sigma-7Siec-based family of products, the absolute encoder offset is stored in EEPROM memory instead of battery-backed RAM as with other products. Writing the offset to flash takes more time than writing to RAM. If the process is interrupted, ErrorID 4422 will be reported. | Set Incremental Encoder Mode OR avoid the rapid Move-Set Position sequence when programming applications for Sigma-7Siec-based products where absolute encoder is required.                                                                                                    |
| 3672   | Home to Flag with<br>or without<br>C-Channel has<br>different results if<br>ON the switch<br>when started. | The Home to Flag process currently has no check of the initial flag status prior to beginning the process, nor is there a requirement that the homing process be started with the flag in an OFF condition. Therefore, if at the start of the homing process, then axis is at a position somwehere within the ON condition of the flag , a different home position could be found than if the axis had started from somewhere else with the flag in an OFF condition.                                                                                     | If this is a concern, then it is suggested that the ON range of the home flag be physically set outside the normal working range of the axis so that is can be approached in a more consistent manner and the process always started with the flag in an OFF condition. If that is not possible, then write application code to read the status of home flag before executing MAH and jog off flag before starting MAH. |
| 5078   | Attempted progra<br>mmatic reboot wit<br>h servo ON return<br>s errorID -20199                             | If a progammatic reboot of the SigmaLogic unit is atte mpted while the servo is Enabled, then the reboot will not occur and MCFG_Yaskawa will show AppErr -201 99. This is not a valid error ID. However, executing MR SE will return the correct alarm text stating that Reboot is Not Possible. Please ensure in the PLC application code that the servo is Disabled prior to attempting a pr ogrammatic reboot.                                                                                                    |                                                                                                    |

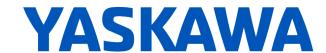

# SigmaLogic AOI v2.4.0 for RSLogix 5000

## 7. New Features

| Number | Summary                                                                                            | Release Notes                                                                                                    |
|--------|----------------------------------------------------------------------------------------------------|----------------------------------------------------------------------------------------------------|
| 2419   | MRSE does not return to<br>"No Alarm" output after an<br>alarm is cleared                          | The global input tag for AlarmText reporting at AxisRef.I.AlarmText is only updated at the rising edge of MRSE_Yaskawa (Motion report Servo Errors). But this set up some challenges in the master PLC code on how best to trigger this AOI after the alarm had been cleared. In AOI set v2.4.0, MAFR_Yaskawa (Motion Axis Fault Reset) will automatically set the AxisRef.I.AlarmText tag back to 'No Alarms' at completion.                                                                                                    |
| 2928   | MAFR_Yaskawa needs<br>be he held high for at<br>least 10ms after the DN<br>bit to clear the alarm. | In AOI set v2.4.0 improved internal interlocking was added to MAFR_Yaskawa (Motion Axis Fault reset). Now the DN output will not come on until it is verified that all faults have been reported clear. This provides a stronger handshake to validate the date across the communication scans.                                                                                                    |
| 4246   | Add 'AxisHasBeenHomed' status bit to MCFG                                                          | To further improve the ease of implementation on machinery, a new bit in the memory map has been provided to indicate if the axis position has been properly referenced. This bit also appears as an output of the MCFG_Yaskawa AOI as 'AxisHasBeenHomed'. It will be set TRUE after any successful homing method. Any encoder alarm will set this bit to FALSE, thus requiring a new homing process to be executed. For units with the absolute encoder used as incremental, this bit will also be set FALSE at reboot. For units with the absolute encoder used as absolute, the status of the bit will be preserved through reboot. This bit is now internally interlocked to prevent any absolute-type move from starting if the bit is FALSE. In this case, ErrorID 13025 - 'Absolute move not possible. Axis has not been homed' will be returned. |

## 8. Bug Fixes

| Number | Summary                                                 | Release Notes                                                                                                    |  |
|--------|---------------------------------------------------------|----------------------------------------------------------------------------------------------------|--|
| 4313   | MAH locks up if an<br>out-of-range<br>Home type is sent | In previous versions, sending an out-of-range Home type to the MAH_Yaskawa AOI would result in no action by the block. Homing would not start, nor would it finish. Neither would the block report an error. in AOI set v2.4.0, this issue with the MAH_Yaskawa AOI has been fixed. The Home command is now allowed to go through to the axis, which actually performs the range checking. ErrorID 13020 - 'Invalid Homing Type' will now be returned if out of range. |  |

#### 9. Known Issues

| Number | Summary                                                          | Release Notes                                                                                                    | Workaround                                                                                                    |
|--------|------------------------------------------------------------------|----------------------------------------------------------------------------------------------------|----------------------------------------------------------------------------------------------------|
| 4866   | AOI Active bit of<br>the MCFG block<br>does not work<br>properly | Using multiple instances of an AOI type, for example MAM_Yaskawa in a project may result in the AOI_Active bit at MCFG_Yaskawa to behave improperly. This is because the internal "AOItype"_SB bit will be written in all of the instances.                      | 1) Use AOI_Active in combination with MotionIdle output of the MCFG_Yaskawa AOI. 2) Use independent user-written interlocking specific to the AOI instances to perform even more robust interlocking than is currently available from the AOI_Active and MotionIdle outputs of the MCFG_Yaskawa AOI. |
| 5121   | AppError 13010<br>when disabling<br>MHSI                         | In SigmaLogic AOI version 240, the MHSI_Yaskawa block will inadvertently return an ErrorID 13010 when the Enable input is released. This ErrorID will appear at the MCFG_Yaskawa output AppErr. This issue will be corrected in a future release of the AOI set. | If detected as part of the MHSI_Yaskawa release process, this error can be ignored. It will not inhibit further operation or motion on its own. Please contact Yaskawa Motion Support if an updated AOI is required before the next official release.                                                |